Revista da Estatística UFOP, Vol III(3), 2014, ISSN 2237-8111 Edição especial: 59ª Reunião Anual da Regional Brasileira da Sociedade Internacional de Biometria - RBRAS Trabalhos apresentados na versão poster.

# **Dimensionamento de amostras para estudos com variável resposta ordinal**

**Arminda Lucia Siqueira<sup>1</sup> Aloísio Joaquim Freitas Ribeiro<sup>1</sup> Edna Afonso Reis<sup>1</sup> Ilka Afonso Reis<sup>1</sup>**

# **1 Introdução**

Uma situação comum na prática é quando há o interesse em avaliar a relação entre uma variável resposta ordinal e determinadas variáveis explicativas. Há diferentes métodos de análise de dados ordinais, incluindo os seguintes *modelos de regressão logística ordinal*: *modelo de chances proporcionais, modelo de razão-contínua, modelo estereótipo e modelo de chances proporcionais parciais.* Detalhes sobre os modelos são encontrados em Hosmer & Lemeshow (2000), Abreu *et al.* (2008), Abreu *et al.* (2009) e Hilbe (2009).

Assim como no caso de regressão logística para dados de resposta binária, em regressão logística ordinal sugere-se o uso da medida resumo conhecida por *odds ratio (OR*) para avaliação do efeito da variável explicativa na resposta. Suponha a resposta de interesse *Y* tenha k categorias ordenadas  $(Y_j, j = 1, 2, \dots, k)$  e que se deseja comparar dois grupos (A e B). Para a categoria j, a medida OR é definida por:  $OR_j = \frac{Pr(Y \leq Y_j | x_{(A)})}{1 - Pr(Y \leq Y_j | x_{(A)})}$  $\frac{Pr(Y \le Y_j | x_{(A)})}{1 - Pr(Y \le Y_j | x_{(A)})} \div \frac{Pr(Y \le Y_j | x_{(B)})}{1 - Pr(Y \le Y_j | x_{(B)})}$  $\frac{1 - Pr(Y \le Y_j | x_{(B)})}{1 - Pr(Y \le Y_j | x_{(B)})}$ Em palavras,  $\overline{OR}$  é a razão entre a probabilidade cumulativa de estar na categoria j ou inferior dentro do grupo A e o complementar dessa probabilidade, dividida pela razão das mesmas probabilidades cumulativas referentes ao grupo  $B$ .

Uma questão relevante é sobre o dimensionamento da amostra para estudos cuja variável resposta é ordinal. Neste trabalho, apresentamos uma revisão da literatura sobre o assunto destacando o modelo de chances proporcionais e um método não paramétrico. Ilustramos a metodologia com exemplos de dados simulados e de situações reais.

<sup>&</sup>lt;sup>1</sup> Departamento de Estatística/ UFMG. e-mail: **arminda@est.ufmg.br** 

#### **2 Material e métodos**

Os dados consistem no vetor de variáveis explicativas  $\mathbf{x} = (x_1, x_2, \dots, x_p)$  e na variável resposta Y com *k* categorias ordenadas  $(Y_j, j = 1, 2, \dots, k)$  que, condicionalmente aos valores de  $x$ , ocorrem com probabilidades  $p_1, p_2, \dots, p_k$ , isto é,  $p_j = Pr(Y = j)$ , para  $j = 1, 2, \dots, k$ .

O Modelo de Chances Proporcionais (MCP), em inglês *proportional odds model*, é escrito como  $log \frac{Pr(Y=1|x)+\cdots+Pr(Y=j|x)}{Pr(Y=j+1|x)+\cdots+Pr(Y=k|x)} = \alpha_j + \beta_1 x_1 + \cdots + \beta_p x_p, j = 1, \cdots, k-1.$  O modelo MCP compara a probabilidade de uma resposta igual ou inferior a determinada categoria  $(j = 1, \dots, k - 1)$ , com a probabilidade de resposta superior a esta categoria. O modelo é composto por  $(k - 1)$  equações lineares paralelas. No caso particular de apenas duas categorias  $(k = 2)$ , o modelo MCP corresponde exatamente ao tradicional modelo de regressão logística binária. Detalhes adicionais sobre o modelo MCP podem ser encontrados em Hosmer & Lemeshow (2000), Abreu *et al.* (2008), Abreu *et al.* (2009) e Hilbe (2009).

Para o modelo MCP no caso da comparação de dois grupos, (por exemplo, experimental e controle, abreviados por E e C, respectivamente), Whitehead (1993) propõe um método para dimensionar o tamanho da amostra, que tem a seguinte fórmula fechada:  $n_{\text{normal}} = \frac{3(A+1)^2 (z_{1-\alpha/2}+z_{1-\beta})^2}{4 \ln \frac{(2B+1)^2 (z_{1-\alpha/2}+z_{1-\beta})^2}{z_{1-\alpha/2}+z_{1-\beta}^2}}$  $\frac{3(n+1)}{(21-\alpha/2)^{1/2}(1-\sum_{i=1}^{k} \bar{p}_i^3)}$ . Na fórmula, A é a razão de alocação entre os dois grupos,  $\alpha$ e 1 −  $\beta$  são respectivamente o nível de significância e o poder do teste,  $z_{1-\alpha/2}$  e  $z_{1-\beta}$  são os percentis de ordem 1-α/2 e  $1 - \beta$  da distribuição normal padrão;  $p_j$  é a proporção média dos dois grupos (E e C) para a j-ésima categoria, isto é,  $\bar{p}_i = (p_{E_i} + p_{C_i})/2$ . OR é definida em termos das probabilidades acumuladas e, portanto, só pode ser calculado até a penúltima categoria ( $j = 1, 2, \dots, k - 1$ ) já que até a última categoria, as probabilidades acumuladas são iguais a um e, portanto,  $OR$  não é definido. Além disso, para o modelo MCP, teoricamente  $OR$  é igual para todas as categorias. Deve-se mencionar que a fórmula anterior fornece o tamanho total da amostra, não o tamanho por grupo, como em geral aparece em várias fórmulas. Frequentemente,  $A = 1$ , isto é, a taxa de alocação dos grupos é a mesma. Neste caso, a fórmula anterior torna-se  $n_{\text{original (A=1)}} = \frac{12(z_{1-\alpha/2}+z_{1-\beta})^2}{\ln(\alpha/2)}$  $\frac{12(z_1-a/2)^2(1-\beta)}{[\log (OR)]^2(1-\sum_{i=1}^k \bar{p_i}^3]}$ e para a fórmula para cada grupo seria  $n_{\text{original (A=1)}} = \frac{6(z_{1-\alpha/2}+z_{1-\beta})^2}{\ln(\alpha/2)^{12}(1-\nabla^k)}$  $\frac{6(21-a/2 + 21-\beta)}{[\log (OR)]^2(1-\sum_{i=1}^k \bar{p_i}^3)}.$ 

Raharhja *et al.* (2009) apresenta uma revisão bastante completa sobre determinação de amostra utilizando o teste Wilcoxon-Mann-Whitney (WMW), também conhecido como teste de Mann Whitney, o teste não paramétrico mais popular para comparar dois grupos (E e C) de

observações contínuas ou uma variável categórica com ordenação. Para as categorias com ordenação  $(C_1, C_2, \dots, C_k)$ , sejam  $m_j$  e  $n_j$  as frequências para a *j*-ésima categoria, respectivamente para os grupos E e C, com totais  $m e n$ ,  $N = m + n$ , e  $t = n/N$  a fração entre tratamentos. As correspondentes proporções em cada categoria são  $p_i = m_i / m$  e  $q_i = n_i / n$ , No artigo, destaca-se o trabalho de Zhao *et al.* (2008) e a seguinte fórmula para o tamanho de amostra com enfoque não paramétrico quando o pressuposto de chances proporcionais não é válido é fornecida:  $n_{NP} = \frac{(z_{1-\alpha/2}+z_{1-\beta})^2(1-\sum_{c=1}^{k}((1-t)p_c+tq_c)^3)}{12\cdot(1-\sum_{c=1}^{k}((1-t)p_c+tq_c)^3)}$  $12 t (1-t) (\sum_{c=2}^{k} p_c \sum_{d=1}^{c-1} q_d + 0.5 \sum_{c=1}^{k} p_c q_c - 0.5)$ <del>2</del>. Para aplicar a fórmula, é necessário conhecer  $t$  e as probabilidades ( $p$  e  $q$ ) para todas as categorias. Note que esta fórmula permite frequências nulas em alguma(s) categoria(s).

## **3 Resultados e discussão**

A seguir apresentamos exemplos simulados ou extraídos da literatura, procurando ilustrar o que foi apresentado na seção anterior. Nos primeiros exemplos, a fórmula de Whitehead (1993) e o método não paramétrico foram empregados, respectivamente. No terceiro exemplo, quatro métodos para o cálculo do tamanho de amostra e do poder foram comparados.

# **3.1 Dimensionamento de ensaio clínico com dois grupos**

Em um ensaio clínico, as categorias da variável resposta foram classificadas como muito boa, boa, moderada e ruim; o grupo experimental foi comparado ao grupo controle. Os três conjuntos de dados são mostrados no Quadro 1 e a Tabela 1 mostra o total da amostra calculado pelo método de Whitehead (1993), para quatro taxas de alocação:  $A = 1, 2, 3, 4$ .

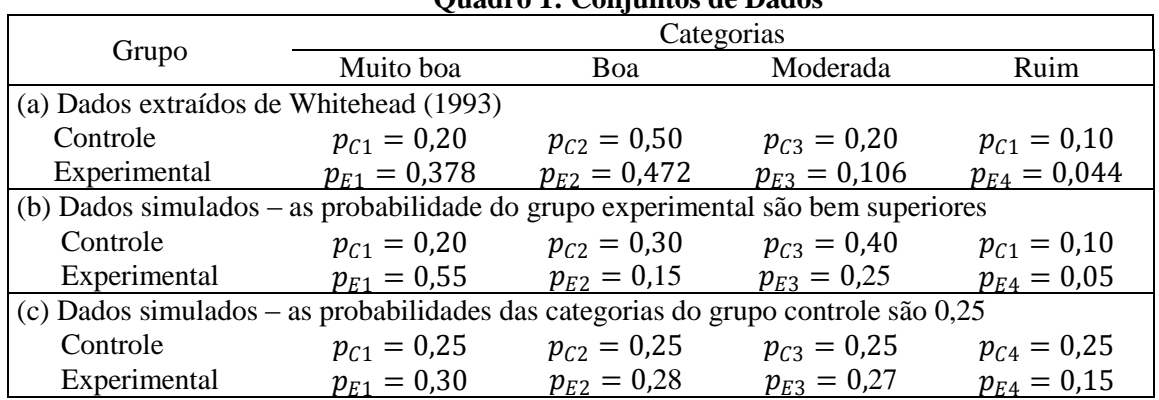

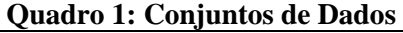

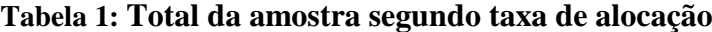

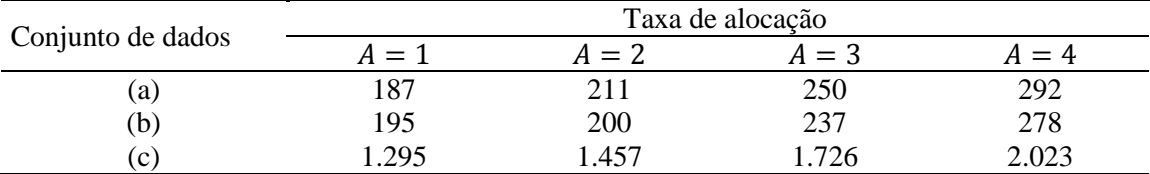

À medida que a taxa de alocação aumenta, o tamanho total da amostra também cresce, mas não de forma proporcional. Por exemplo, para o conjunto de dados (a), se  $A = 2$ ,  $n_{\text{original}}$  é apenas 1,13 o tamanho correspondente ao de  $A = 1$  (211/187=1,13). Whitehead (1993) apresenta uma seção sobre considerações de planejamento em que avalia a taxa de alocação A. De forma geral, concluiu que há uma relação entre o tamanho de amostra e o número de categorias e que a taxa de alocação excedendo quatro raramente se justifica.

## **3.2 Dimensionamento de amostra por método não paramétrico (Zhao** *et al.***, 2008)**

Para os dados sobre a associação entre fumo e condição da retinopatia em pacientes diabéticos, apresentados na Tabela 2, o pressuposto do modelo de chances proporcionais não é validado ( $p = 0.017$  para o teste de ajuste do modelo).

Quando  $t = 325/613 = 0.53$ , mantendo a mesma distribuição das categorias do grupo dos não fumantes (66%, 15%, 19%), mas trocando os percentuais das categorias do grupo dos fumantes para (55%, 20%, 25%) ou para (55%, 15%, 30%), os valores obtidos pela fórmula do método não paramétrico para o nível de significância de 5% e poder de 80% são  $n_{NP}$  = 671 e  $n_{NP} = 502$ , respectivamente.

| Fumante | Condição da retinopatia |                   |          | Total      |
|---------|-------------------------|-------------------|----------|------------|
|         | Nenhuma                 | Não proliferativa | Avancada |            |
| Não     | 191 (66%)               | 42 (15%)          | 55 (19%) | 288 (100%) |
| Sim     | 197 (61%)               | 76 (23%)          | 52 (16%) | 325 (100%) |
| Total   | 388                     | -18               | 107      | 613        |

**Tabela 2: Distribuição de frequências da condição da retinopatia segundo hábito tabagista** 

# **3.3 Tamanho da amostra e poder - comparação de quatro métodos (Walters, 2004)**

Quatro métodos para estimar tamanho de amostra e poder foram comparados e ilustrados com estudos de saúde relacionados à qualidade de vida (ESQV) avaliados pela escala SF-36 para a comparação de dois grupos: controle e intervenção. O método 1 compara médias quando a variável segue a distribuição normal; o método 2 é o não paramétrico de Mann Whitney; o método 3 é o de Whitehead (1993) e o método 4 utiliza *bootstrap*.

São estabelecidas as condições em que cada um dos métodos seria mais indicado e as conclusões são organizadas em um fluxograma. Um dos resultados foi que, se os resultados do ESQV têm número limitado de valores discretos (inferior a sete) e/ou o percentual esperado de casos nas fronteiras é alta (0 ou 100), o método 3 de Whitehead (1993) é recomendado.

## **4 Conclusões e considerações finais**

O modelo de chances proporcionais é indicado quando a variável resposta era originalmente uma variável contínua que, posteriormente foi agrupada (Abreu *et al*., 2008). O método de Whitehead (1993) tem sido muito empregado no dimensionamento de amostra quando se utiliza o modelo MCP. Se o pressuposto do modelo não for válido, uma opção é utilizar um método não paramétrico.

Existem excelentes *softwares* específicos para cálculo de tamanho de amostra para várias situações, como o nQuery Advisor®, Pass® e Siz®, mas até o momento não foi feita implementação para o modelo MCP. Alternativa é fazer a própria programação, por exemplo, usando a planilha Excel® ou o *software* livre R.

### **5 Referências**

[1] ABREU M. N. S.; SIQUEIRA, A. L.; CARDOSO, C. S.; CAIAFFA, W. T. Ordinal logistic regression models: applications in quality of life studies. **Cadernos de Saúde Pública**. FIOCRUZ. v.24 Sup, p. S581 - S591, 2008.

[2] ABREU M. N. S.; SIQUEIRA, A. L.; CAIAFFA, W. T. Regressão logística ordinal em estudos epidemiológicos. **Revista de Saúde Pública.** Universidade de São Paulo. v. 43, n. 1, p. 183 - 194, 2009.

[3] HILBE, J. M. **Logistic Regression Models.** Boca Raton: Chapman & Hall/CRC. 2009. 637 p.

[4] HOSMER, W. D.; LEMESHOW, S. **Applied Logistic Regression**, New York: JohnWiley. 2.nd ed. 2000. 373 p.

[5] RAHARDJA, D.; ZHAO, Y. D.; QU. Y. Sample size determination for the Wilcoxon-Mann-Whitney test: a comprehensive review. **Statistics in Biopharmaceutical Research**, American Statistical Association. v. 1, n. 3, p. 317-322, 2009.

[6] WALTERS, S. J. Sample size and power estimation for studies with health related quality of life outcomes: a comparison of four methods using the SF-36. **Health and Quality of Life Outcomes**, 2, 26, p. 1-17, 2004.

[7] WHITEHEAD, J. Sample size calculations for ordered categorical data. **Statistics in Medicine***.* John Wiley. v. 12, p. 2257-2271, 1993

[8] ZAO, Y. D.; RAHARDJA, D.; QU. Y. Sample size calculations for the Wilcoxon-Mann-Whitney test adjusting for ties. **Statistics in Medicine***.* John Wiley. v. 27, p. 462-468, 2008.

**Agradecimento:** à Fapemig pelo apoio ao projeto de pesquisa no qual o presente trabalho está inserido.